## ISTITUTO NAZIONALE FISICA NUCLEARE

 $INFN/BE - 78/3$ 23 Gennaio 1978

SERVIZIO RIPRODUZIONE DELLA

SEZIONE DI TRIESTE DELL'INFN

U. Abbondanno, A. Boiti, F. Demanins and M.R. Malisan:

DUMAN - A FORTRAN PROGRAMME FOR THE AUTOMATICAL ANALYSIS OF GAMMA-RAY AND CHARGED-PARTICLE COMPLEX SPECTRA FROM SOLID STATE DETECTORS

 $73$ 

DUMAN - A FORTRAN PROGRAMME FOR THE AUTOMATICAL ANALYSIS OF GAMMA-RAY AND CHARGED-PARTICLE COMPLEX SPECTRA FROM SOLID STATE DETECTORS

U. Abbondanno, A. Boiti, F. Demanins and M.R. Malisan **Istituto di Fisica dell'Universita'. Trieste Istituto Nazionale di Fisica Nucleare, Sezione di Trieste** 

## 1. - INTRODUCTION

In the analysis of spectra of charged-particles or gamma-rays recorded with a solid state detector, the shapes of the peaks often can be assumed to be pure Gaussian functions superimposed to a slowly varying background. In such cases the use of a non-iterative method presents some remarkable advantages with respect to other methods. In fact, it requires a very small computer time if compared to the usual iterative search techniques, a relatively little computer memory, and it doesn't need an initial estimate of the parameters of the peaks, like center and full-width at half-maximum (FWHM).

Non-iterative methods  $\binom{1}{1}$  have been succesfully applied both to the analysis of gamma ray spectra from  $\text{NaI(Tl)}$  scintillation detectors  $(2)$  and to the analysis of charged-particle and gamma-ray spectra from solid state detectors  $(3)$ . Recently, a method of this kind was developed for the automatical analysis of spectra  $(4)$ , in which the second derivative of the spectrum  $(5)$  is used in order to recognize the presence of a peak, and a non-iterative fitting technique is used to extract the physically interesting parameters.

This analysis is performed by the computer programme DUMAN, written in FORTRAN IV for the HP 2100S computer of the Istituto di Fisica dell'Università di Trieste. In this report we describe the structure of the programme (section 2) and the input data (section 3). The complete listing is Given in the Appendix. Since the mathematical apparatus and the flowing of the programme have been presented in detail elsewhere  $(4)$  for what concerns both the peak finding procedure  $(5)$  and the fitting technique  $(3)$ , in the present report we shall simply refer to the quantities defined in the above mention**ed papers.** 

2. - DESCRIPTION OF THE PROGRAMME

The programme consists of a main programme and of some subroutines in order to achieve a complete modularity.

- 4 -

Main programme:

DUMAN - It controls the whole flow of the analysis and calls the subroutines involved in the calculations.

Subroutines :

- TITLE and DATA They write the name of the programme, read the Input data, report them on teleprinter.
- RIDIN - It reads the spectrum from punched paper tape according to the reading technique described in ref.  $(4)$ .
- COOK - It smooths the spectrum for the determination of the background intervals.
- CIGEI and SECDF They calculate the second difference  $S_i$  and the standard deviation  $F_i$  of the spectrum, together with the weighting coefficients  $C_{i,j}$  described in refs.(4) and (5).
- HILLS It identifies the peaks from the analysis of the mutual behaviour of  $S_i$  and  $F_i$ .
- FLAT It determines the zones in the spectrum through which the background has to be calculated .
- SOTFO It subtracts the calculated background from the spectrum.
- TOP - It determines the points to be used in the non-iterative fit.
- FIT2R It performs the non-iterative fit and determines the center and the standard deviation of the peaks.

```
PARAM - It writes the parameters of the peaks.
```
- BAKL - It subtracts the calculated peaks from the spectrum.
- FIT1R It determines the area of the peaks.

3. - DESCRIPTION OF THE INPUT DATA

In the version of the programme presented in this report, five input cards are necessary for the analysis of a spectrum.

CARD 1 (FORMAT 15) contains KFORM

KFORM is a parameter concerning the FORMAT (see Appendix) of the punched paper tape to be analyzed .

CARD 2 (FORMAT 36A2) contains 1TITLE

ITITLE is a label for the spectrum

CARD 3 (FORMAT 1615) contains LU, NZETA, NPASSO, NSM, 153, NHIL, NSING, NDOUB

- 5 -

LU is the number of the logic unit for a detailed printing of the results (such as the spectrum  $N_i$ , the calculated background B<sub>1</sub>, the spectrum after background subtraction, the second difference  $S_i$  and its standard deviation  $F_i$ ) which allows one to follow the analysis step by step. LU is usually taken equal to the dummy output, and only the parameters of the analyzed peaks are written in the routine operating of the programme. NZETA is the number of the smoothing iterations in the calculation of the second difference, as explained in ref. $(5)$ .

NPASSO is the smoothing step of the NZETA iterations. NSM is the smoothing window used in the subroutine COOK for the smoothing of the spectrum in the search of the background **zones .** 

I53 is the minimum distance between the points I<sub>3</sub> and I<sub>5</sub>  $(4)$ that is acceptable for the identification of a peak. NHIL is the maximum acceptable distance between  $I_3$  (or  $I_5$ ) and the nearest channel i for which  $S_i > F_i$ . NSING, NDOUB. If a peak is single and the channel nearest to the center is I, the non-iterative fit is performed from the channel (I-NSING) to tne channel (I+NSING). If a peak is overlapped to another one, the fit is performed from the channel (I±NSING) (the sign plus or minus is taken according to wether the contaminant peak lies, respectively, to the left or to the right of the considered peak) to the channel (I<sub>+</sub>NDOUB).

CARD 4 (FORMAT 1615) contains LENF, NPART, NARR, LSG, IOVF LENF is the length of the spectrum

NPART, NARR identify the first and the last channel of the zone of the spectrum that has to be analyzed. LSG is the length of the segment of the spectrum considered

in the reading routine RIDIN.

IOVF is the number of channels of the overlapping zone between two consecutive segments.

- 6 -

CARD 5 (FORNAT 3 (FIO.3)) contains ZERO, CONY, FACT

ZERO is the value (in keY) of the energy scale at channel **zero.** 

CONY is the conversion factor of the scale (keV/channel). FACT is the percentage of the maximum acceptable asymmetry between the positive maxima  $M_1$  and  $M_2$  of the smoothed second difference  $S_i$ : if the condition

 $(1 - FACT) \le (M_1/M_2) \le (1 + FACT)$ 

is fulfilled, the peak is analyzed as single; in the contrary case, the peak is analyzed as multiple.

After the complete analysis of a spectrum, the programme begins the analysis of another spectrum, by reading CARD 1; a value of KFORM=99 causes the programme to stop.

REF ERE N C E S

ji<br>Harish **A** Auklin  $\frac{1}{2}$  $744.44$  $5.87614...$ ,

- (1) W. Zimmermann, Rev. Sci. Instr. 32, 1063 (1961).
- (2) T. Mukoyama, Nucl. Instr. and Meth. 125, 289 (1975).
- (3) U. Abbondanno, A. Boiti and F. Demanins, Nucl. Instr. and Meth., 142 , 605 (1977)
- (4) U. Abbondanno, A. Boiti, F. Demanins and M.R. Malisan, Nucl. Instr. and Meth., in press.
- (5) M.A. Mariscotti, Nucl. Instr. and Heth. 50, 309 (1967).

## APPENDIX

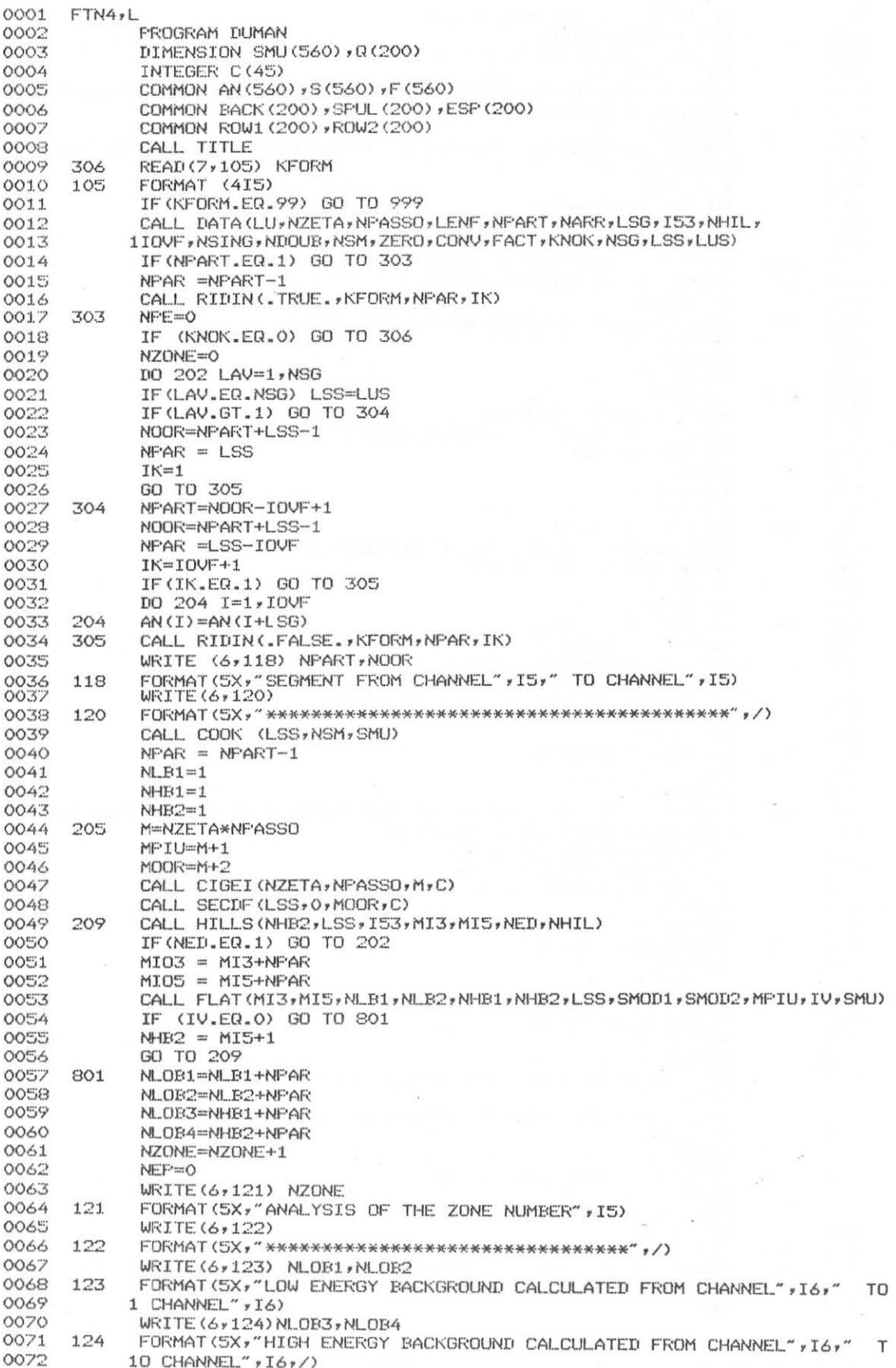

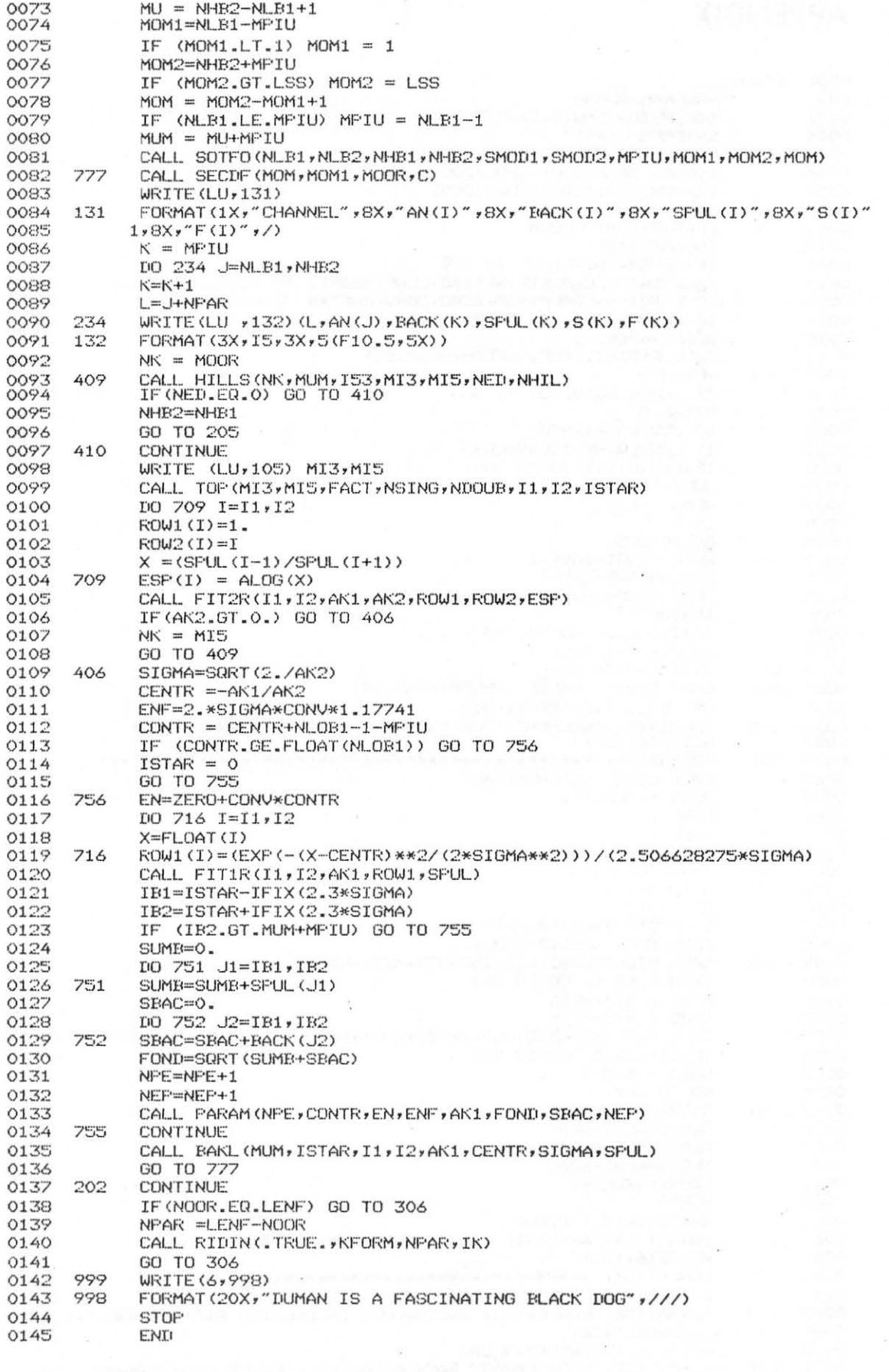

\*\* NO ERRORS\*\* FROGRAM = 02787

COMMON = 05360

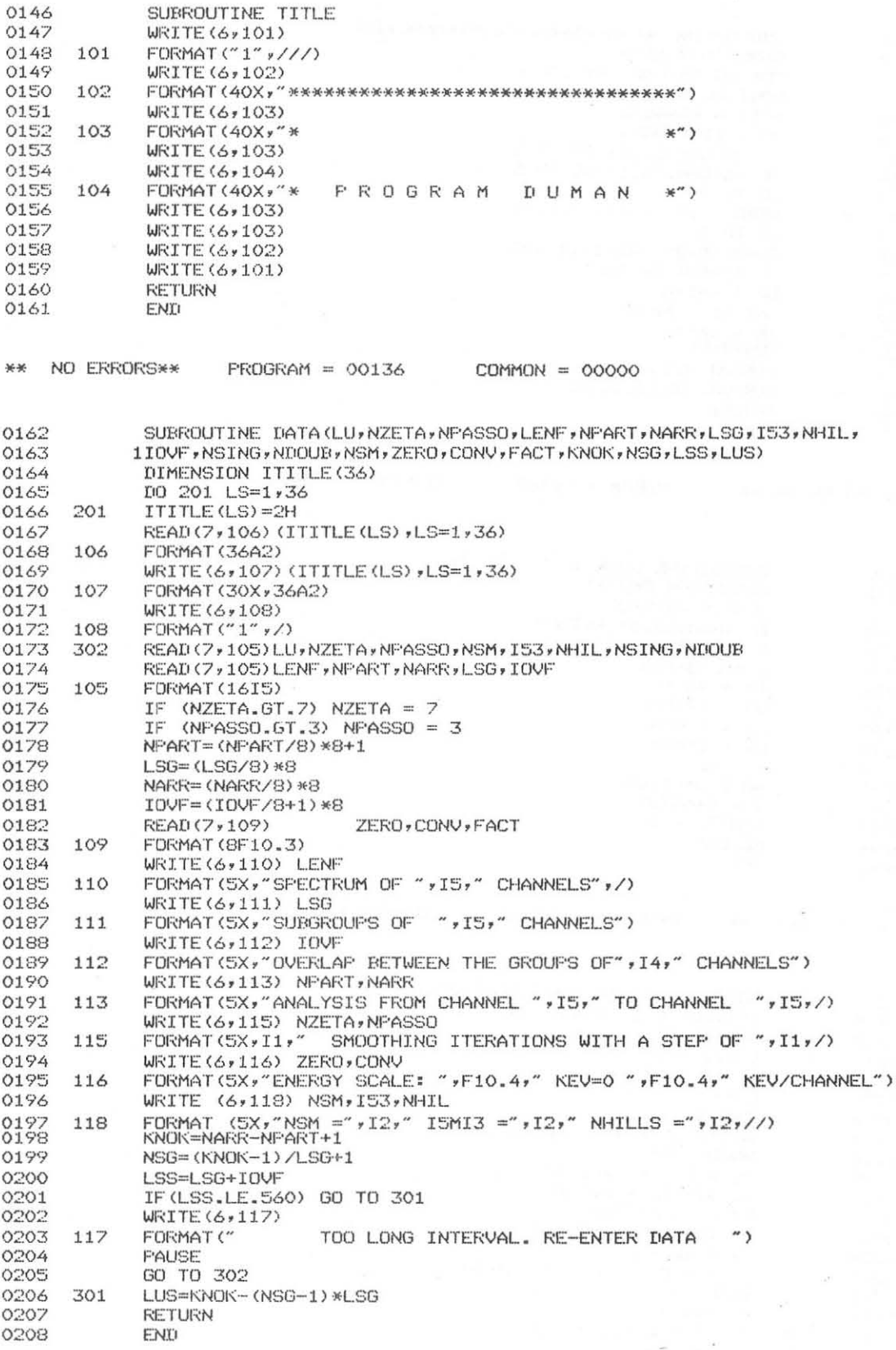

 $\langle \cdot, \cdot \rangle$ 

FROGRAM = 00570 COMMON = 00000

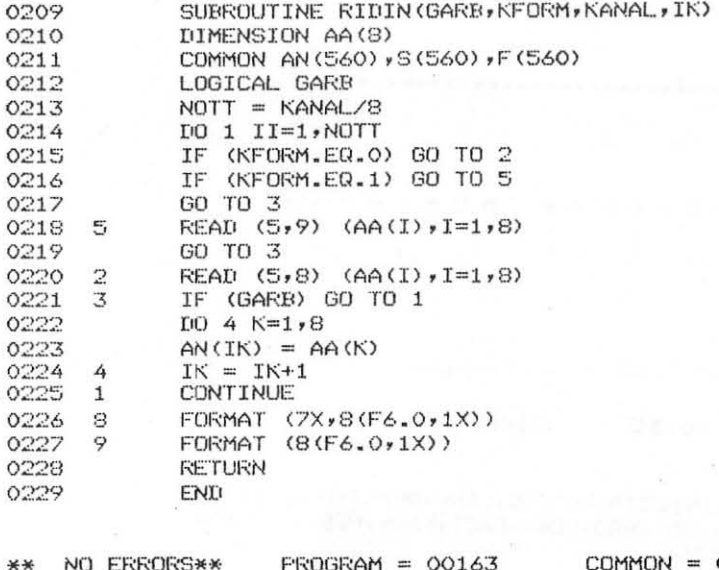

03360

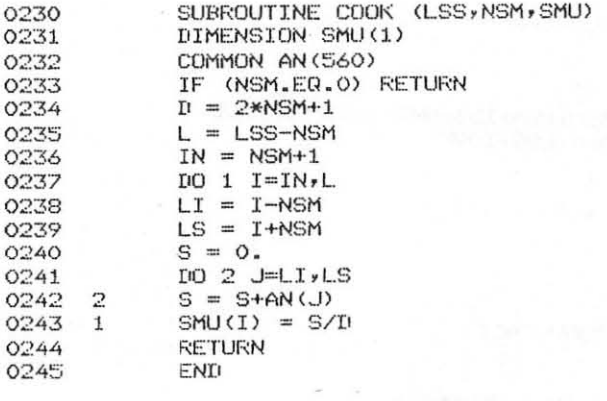

NO ERRORS\*\* \*\*

FROGRAM = 00102

 $COMMON = 01120$ 

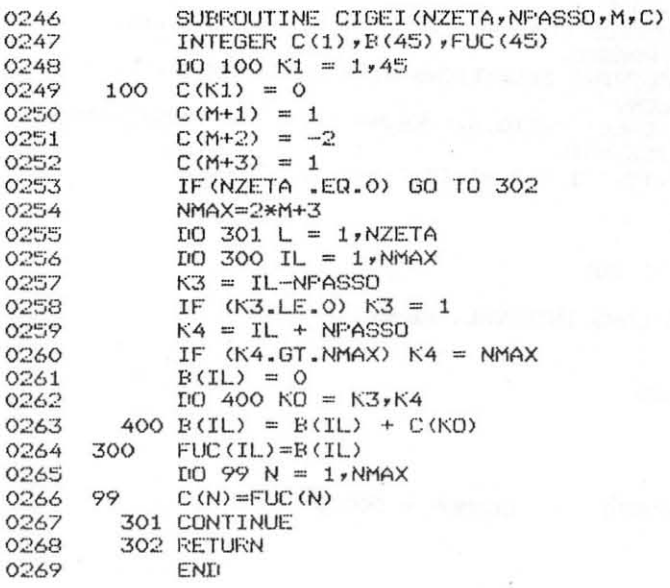

NO ERRORS\*\*  $**$ 

 $FKOGRAM = OO266$ 

 $COMMON = OOOOO$ 

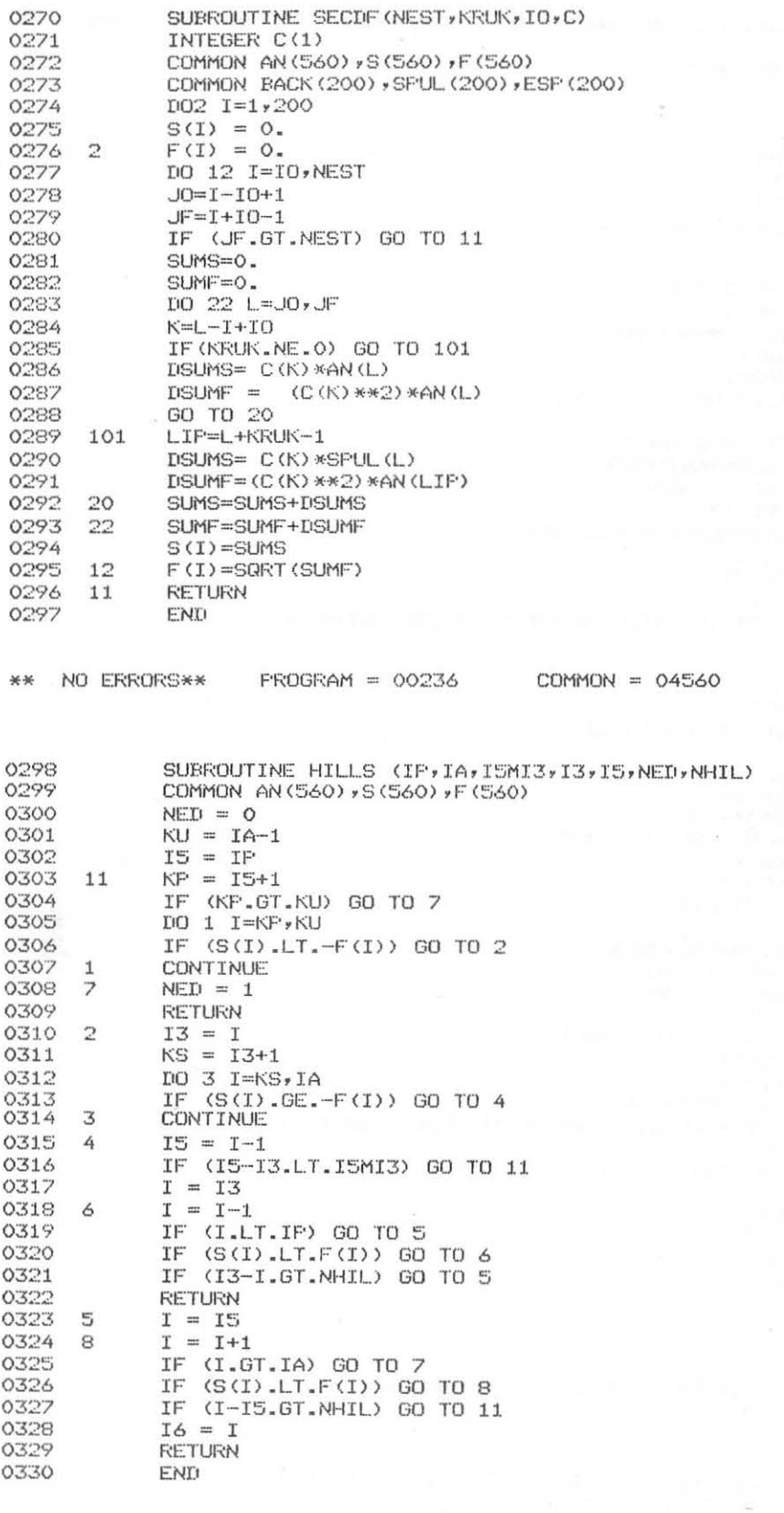

\*\* NO ERRORS\*\* FROGRAM = 00208

 $COMMON = 03360$ 

 $\alpha \rightarrow \beta \gamma$ 

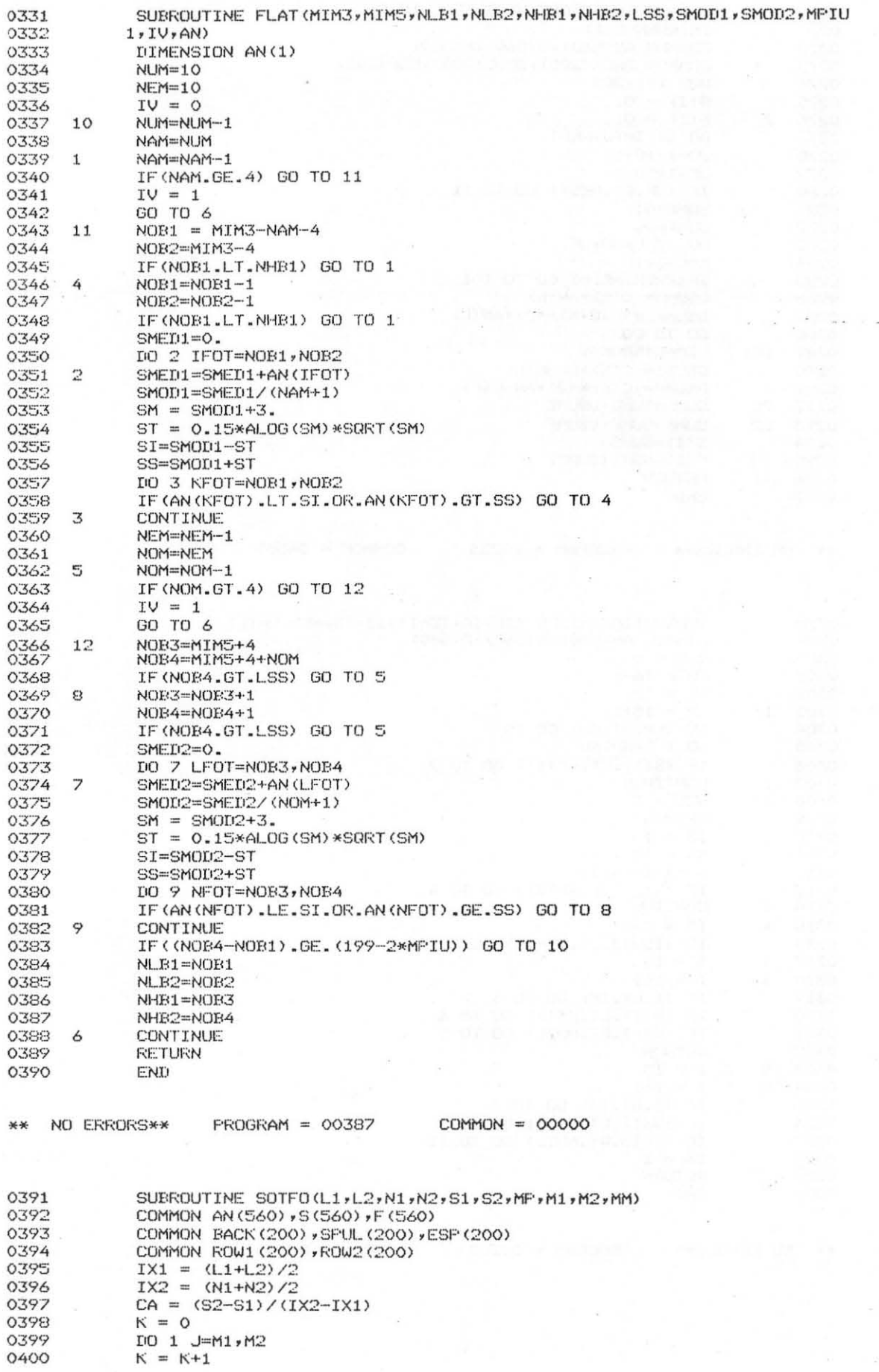

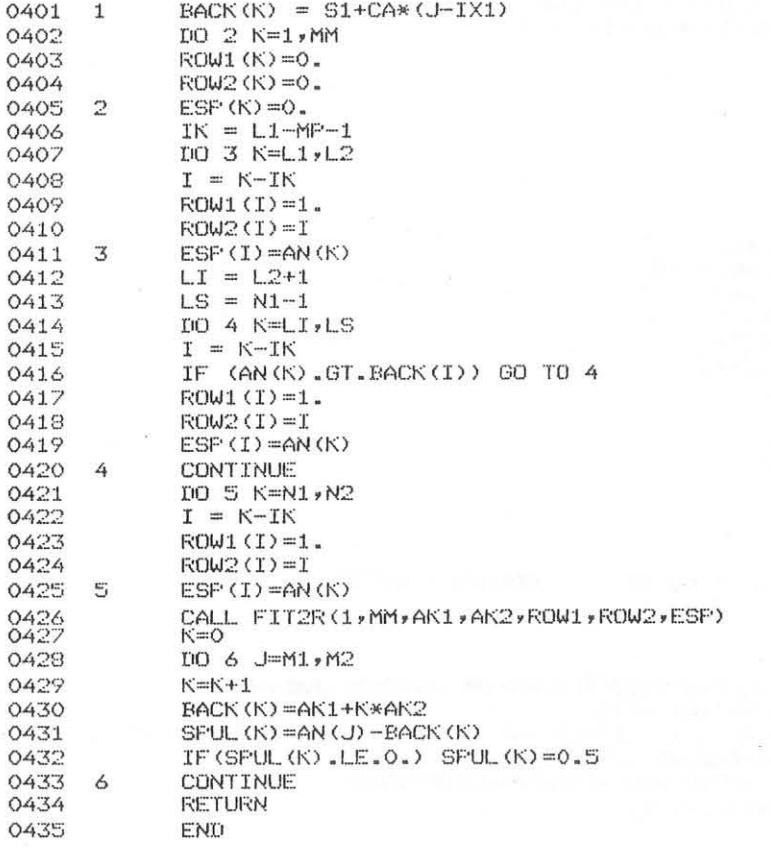

 $\mathcal{H}\mathcal{H}$ 

NO ERRORS\*\* FROGRAM = 00401

 $COMMON = 05360$ 

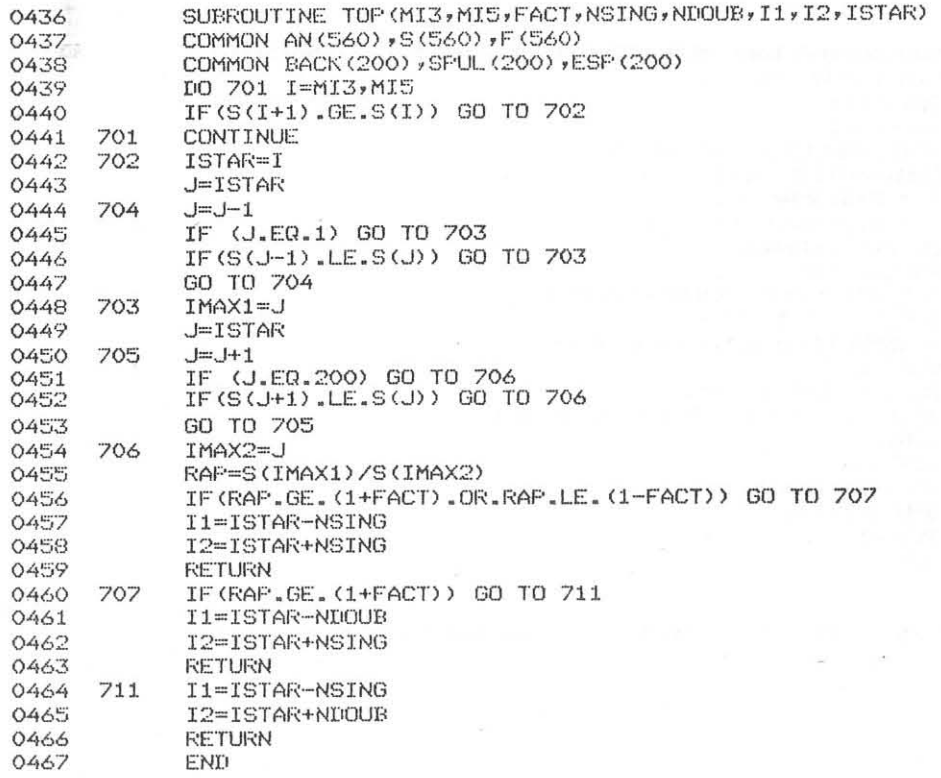

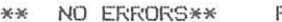

FROGRAM = 00220 COMMON = 04560

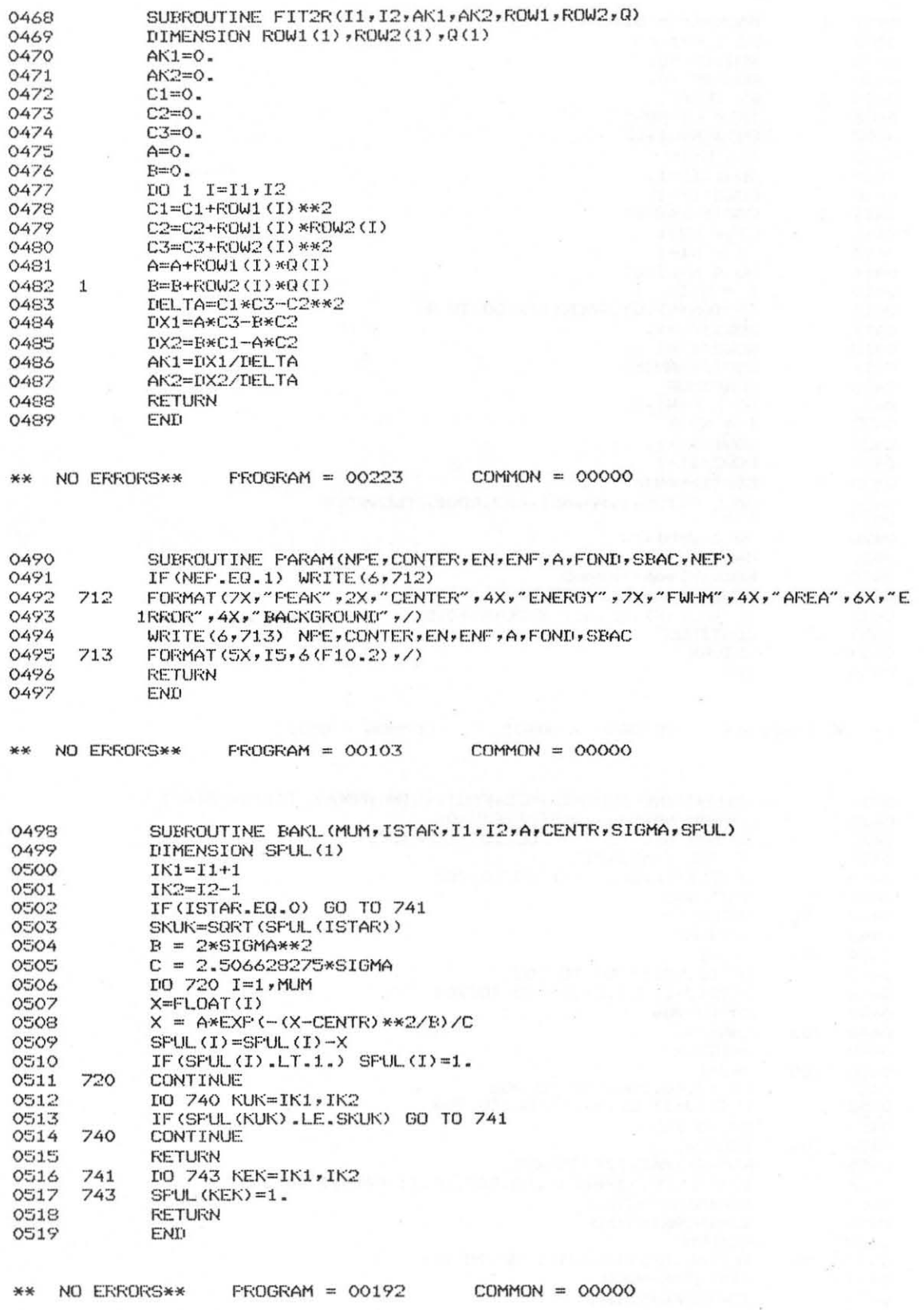

 $8\,6$ 

 $\sim$ 

 $**$ 

 $\geq$ 

 $\sim$ 

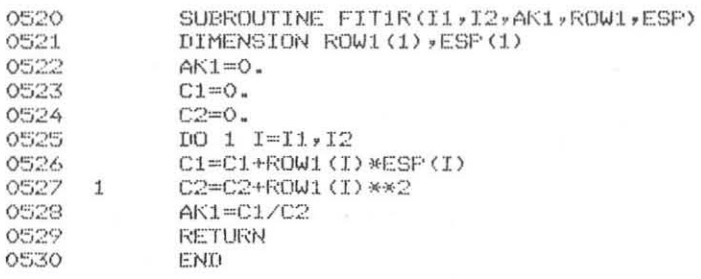

NO ERRORS\*\*  $\divideontimes \times$ 

B

**PROGRAM = 00082** 

 $COMMON = OOOOO$